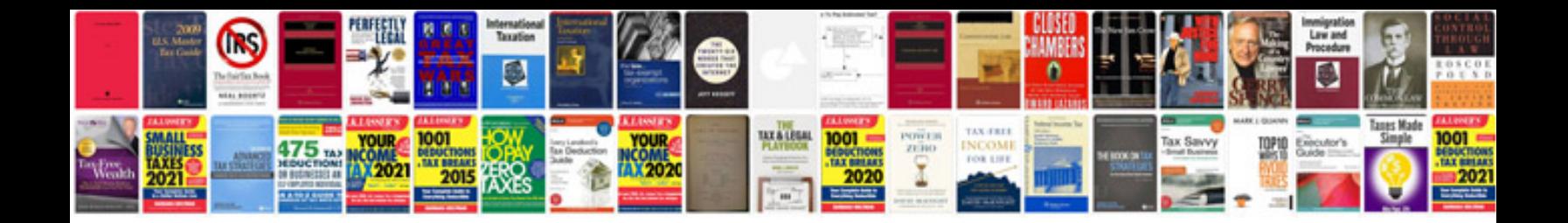

**Volkswagen manuals download**

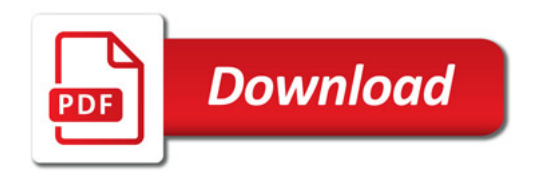

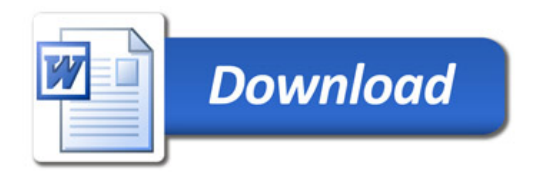